## **Ad list**

The booked ads are itemized in the ad list and can be dragged & dropped or automatically (full or semi) placed in an opened QuarkXPress document.

The information of the ad system and QuarkXPress document will be adapted and only consistent ads will be placed on a page.

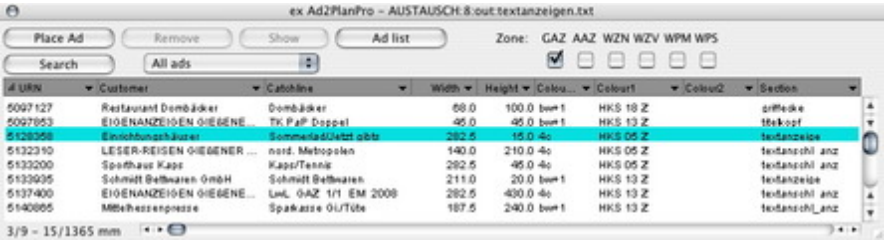